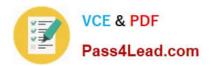

# 1Z0-531<sup>Q&As</sup>

**Oracle Essbase** 

# Pass Oracle 1Z0-531 Exam with 100% Guarantee

Free Download Real Questions & Answers PDF and VCE file from:

https://www.pass4lead.com/1Z0-531.html

100% Passing Guarantee 100% Money Back Assurance

Following Questions and Answers are all new published by Oracle
Official Exam Center

- Instant Download After Purchase
- 100% Money Back Guarantee
- 365 Days Free Update
- 800,000+ Satisfied Customers

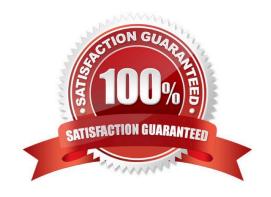

# https://www.pass4lead.com/1Z0-531.html

2022 Latest pass4lead 1Z0-531 PDF and VCE dumps Download

### **QUESTION 1**

| Changing a dense dimension member from stored to dynamic causes                                                              |
|----------------------------------------------------------------------------------------------------|
| A. a Full restructure                                                                                                    |
| B. an Index restructure                                                                                                    |
| C. an Outline restructure                                                                                                    |
| D. No restructure                                                                                                    |
| Correct Answer: A                                                                                                    |
| These types of restructure operations are listed from fastest to slowest:                                                    |
| *                                                                                                    |
| Outline only (no index or data files)                                                                                        |
| *                                                                                                    |
| Sparse (only index files)                                                                                                    |
| *                                                                                                    |
| Dense (index files and data files) as a result of adding, deleting, or moving members and other operations.                  |
| *                                                                                                    |
| Dense (index and data files) as a result of changing a dense dimension to sparse or changing a sparse dimension to dense (A) |
| QUESTION 2                                                                                                    |

Identify the five true statements.

- A. CALC DIM is faster than AGG on Sparse dimensions
- B. AGG is faster than CALC DIM on Sparse dimensions
- C. CALC DIM calculates member formulas
- D. AGG calculates member formulas
- E. CALC DIM calculates Sparse dimensions
- F. AGG calculates Sparse dimensions
- G. CALC DIM calculates Dense dimensions
- H. AGG calculates Dense dimensions

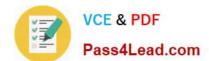

## https://www.pass4lead.com/1Z0-531.html

2022 Latest pass4lead 1Z0-531 PDF and VCE dumps Download

Correct Answer: BCEFG

Differences bettewen CALC DIM and AGG.

CALC DIM (Product);

This line calculates the Product dimension doing both outline aggregation (such as rolling all the Colas up into the parent value) and member formulas (C), if they exist for members in that dimension. If we want to calculate multiple dimensions

using this command (say, Market and Product), just separate them with commas:

CALC DIM (Market, Product);

Remember how we said that "CALC DIM" not only does

aggregation but also member formulas? Well, how many member formulas are there in the Market and Product dimensions? That\\'s right: none, so "CALC DIM" is wasting time looking for formulas that you know aren\\'t there. For sparse

dimensions that don\\'t have formulas, there\\'s a command that only does aggregation and as such, is usually faster:

AGG (Market, Product) (B, F)

Note: The CALC DIM command calculates the formulas and aggregations associated with each member of all the specified dimensions. This command calculates the formulas and aggregations associated with each member of all of the

specified dimensions. The order in which dimensions are calculated depends on whether they are dense (G) or sparse (E). All of the dense dimensions are calculated first, in the order that the dense dimensions appear in dimList. The sparse

dimensions are then calculated in a similar order.

#### **QUESTION 3**

In Essbase 11.1.1, what are two possible ways to calculate Period to Date values in ASO?

- A. Enable Dynamic Time Series
- B. Analytic dimension with member formulas to calculate period to date values
- C. Alternate hierarchy in Time dimension to rollup period to date values
- D. Create a Date Time dimension

Correct Answer: BC

B: More recent releases of Essbase will do time balancing natively, but period-to-date is something you still have to work out. A preferred method of doing this is to add an analytic dimension to the database and set the formula in one of the

calculated members. For those of you who aren\\'t familiar with the term, an analytic dimension is one that you add to your database that has a single default load member, all other members are calculated.

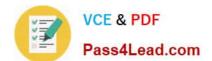

## https://www.pass4lead.com/1Z0-531.html

2022 Latest pass4lead 1Z0-531 PDF and VCE dumps Download

B, C: Period to date functionality has to be managed via MDX formulas and/or alternate roll ups in your time dimension.

#### **QUESTION 4**

What security filter will assign security to hierarchy, filtering the members displayed to end users?

- A. Read Filter
- B. Write Filter
- C. Metaread Filter
- D. Metadata Filter
- E. Not possible to secure dimensions; only data can be secured

Correct Answer: C

Metaread Essbase filters will filter both dimensions and data for end users. Meta Read Filters provide data and member level security.

#### **QUESTION 5**

You need to calculate average units sold by the customer dimension within an ASO database. The member formula should calculate correctly regardless of level within the customer dimension. Identify the correct syntax for the member formula.

- A. @AVG (SKIPBOTH, "Units\_Sold");
- B. Avg(Customer.CurrentMember.Children, [Units\_Sold])
- C. Avg([Customer].Children, [Units\_Sold]);
- D. Avg(Customer.CurrentMember.Children, [Units\_Sold]);
- E. Avg(Customer.Children, [Units.Sold]);

Correct Answer: B

A custom rollup technique, custom rollup formulas, lets the cube builder define an MDX formula for each dimension level. Analysis Services uses this formula to determine the value of the dimension level\\'s members. For example, you could use an AVERAGE function rather than a summation to determine all members in one dimension level. If you use the AVERAGE function, the MDX formula for a dimension called Customers would be Avg (Customers.CurrentMember.Children). Note: The MultiDimensional expressions (MDX) language provides a specialized syntax for querying and manipulating the multidimensional data stored in OLAP cubes. While it is possible to translate some of these into traditional SQL, it would frequently require the synthesis of clumsy SQL expressions even for very simple MDX expressions. MDX has been embraced by a wide majority of OLAP vendors and has become the standard for OLAP systems.

Latest 1Z0-531 Dumps

1Z0-531 PDF Dumps

1Z0-531 Exam Questions

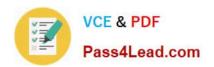

To Read the Whole Q&As, please purchase the Complete Version from Our website.

# Try our product!

100% Guaranteed Success

100% Money Back Guarantee

365 Days Free Update

**Instant Download After Purchase** 

24x7 Customer Support

Average 99.9% Success Rate

More than 800,000 Satisfied Customers Worldwide

Multi-Platform capabilities - Windows, Mac, Android, iPhone, iPod, iPad, Kindle

We provide exam PDF and VCE of Cisco, Microsoft, IBM, CompTIA, Oracle and other IT Certifications. You can view Vendor list of All Certification Exams offered:

https://www.pass4lead.com/allproducts

## **Need Help**

Please provide as much detail as possible so we can best assist you. To update a previously submitted ticket:

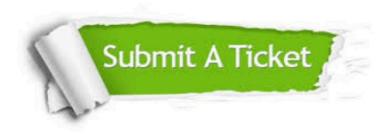

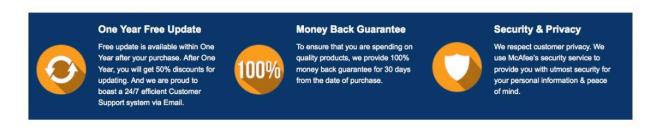

Any charges made through this site will appear as Global Simulators Limited.

All trademarks are the property of their respective owners.

Copyright © pass4lead, All Rights Reserved.